# **Galileo Quick Guide**

## Website:<galileo.usg.edu>

### Step #1: Type in the password- stark

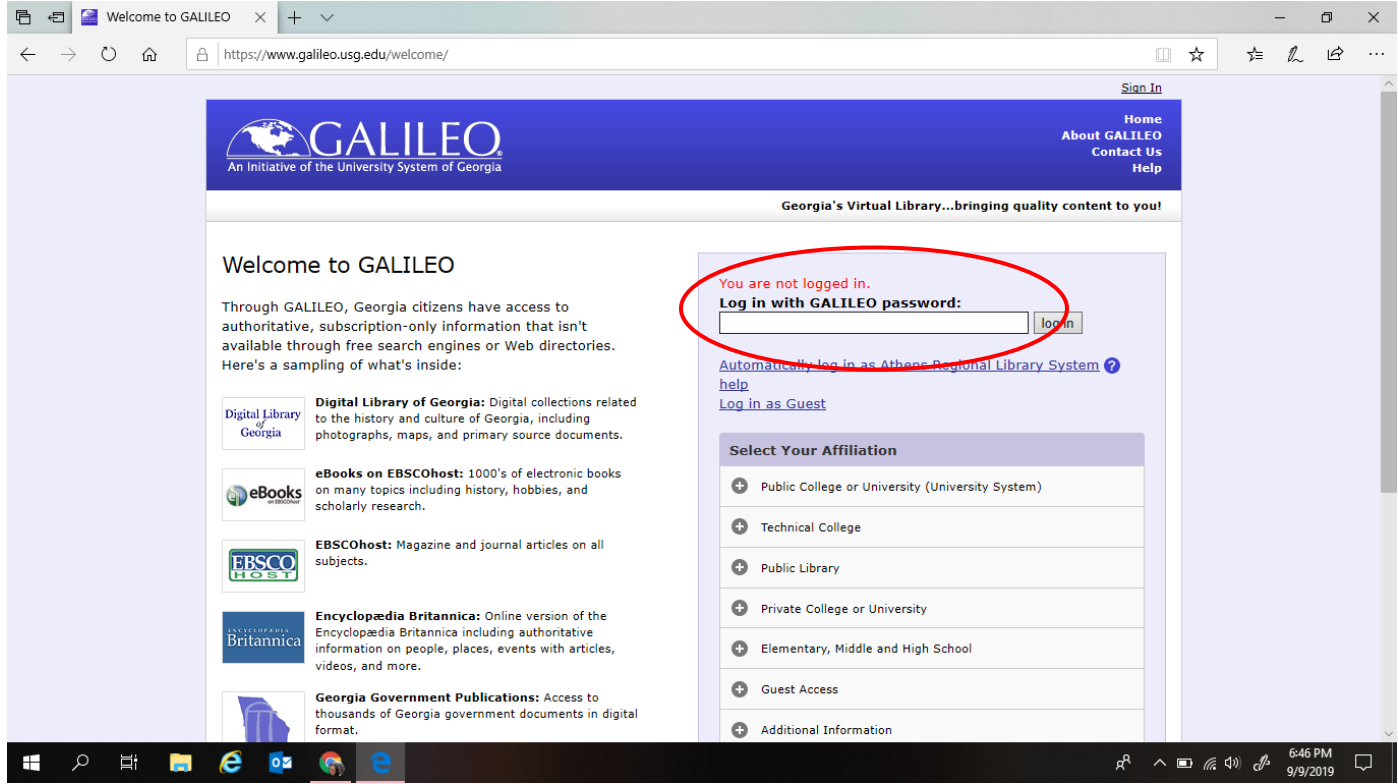

#### Step #2: Scroll down and click Galileo Middle School

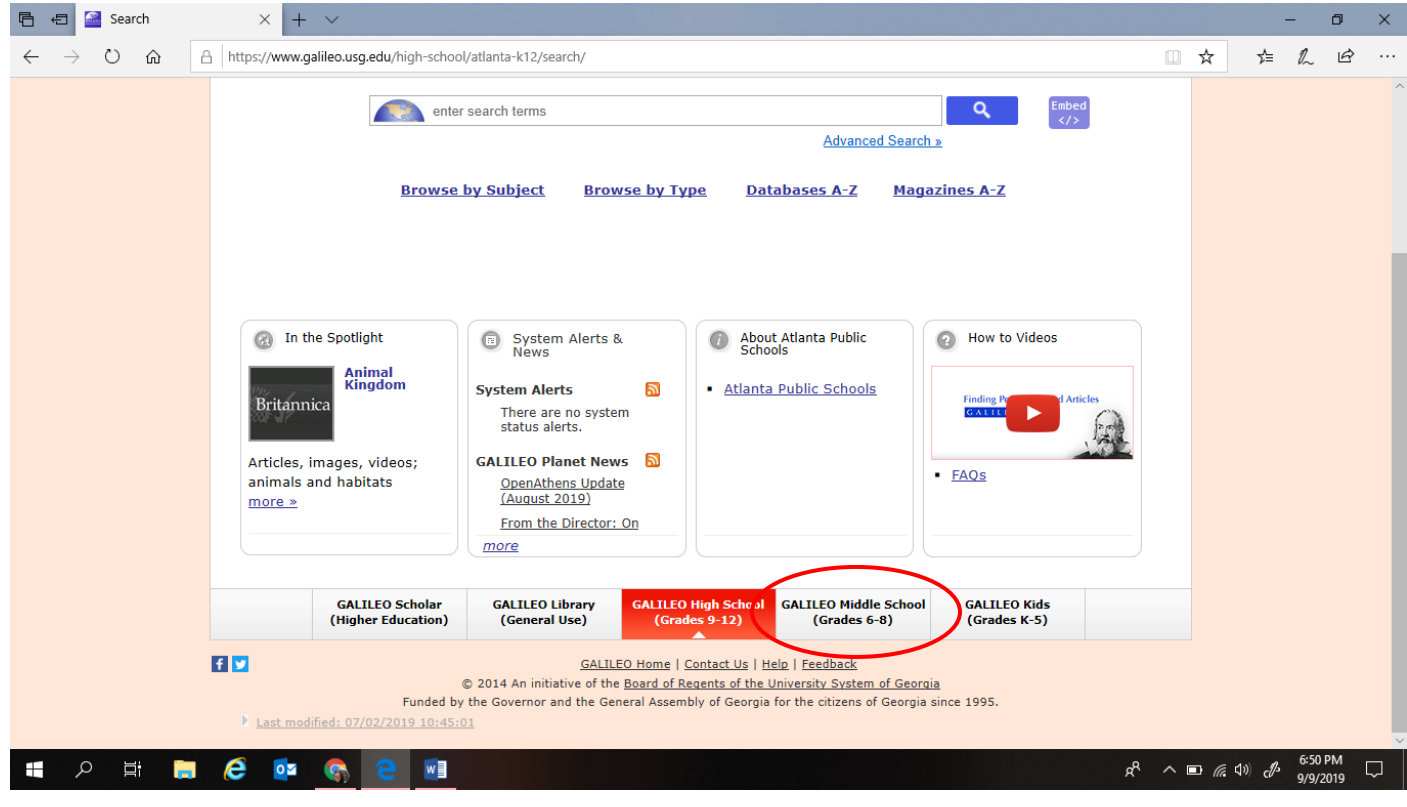

#### Step #3: Search your topic

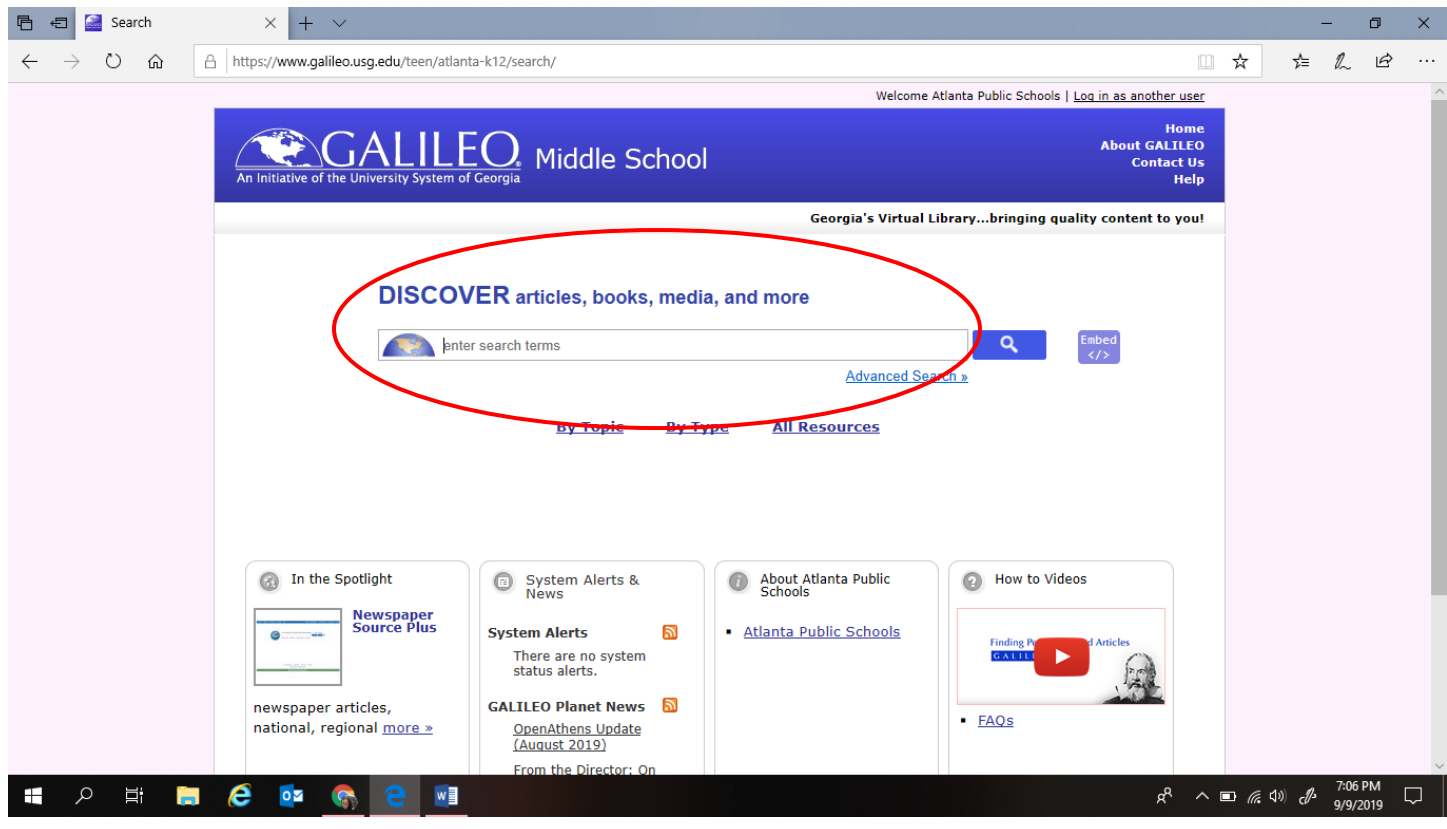

#### Step #4: Click on an article

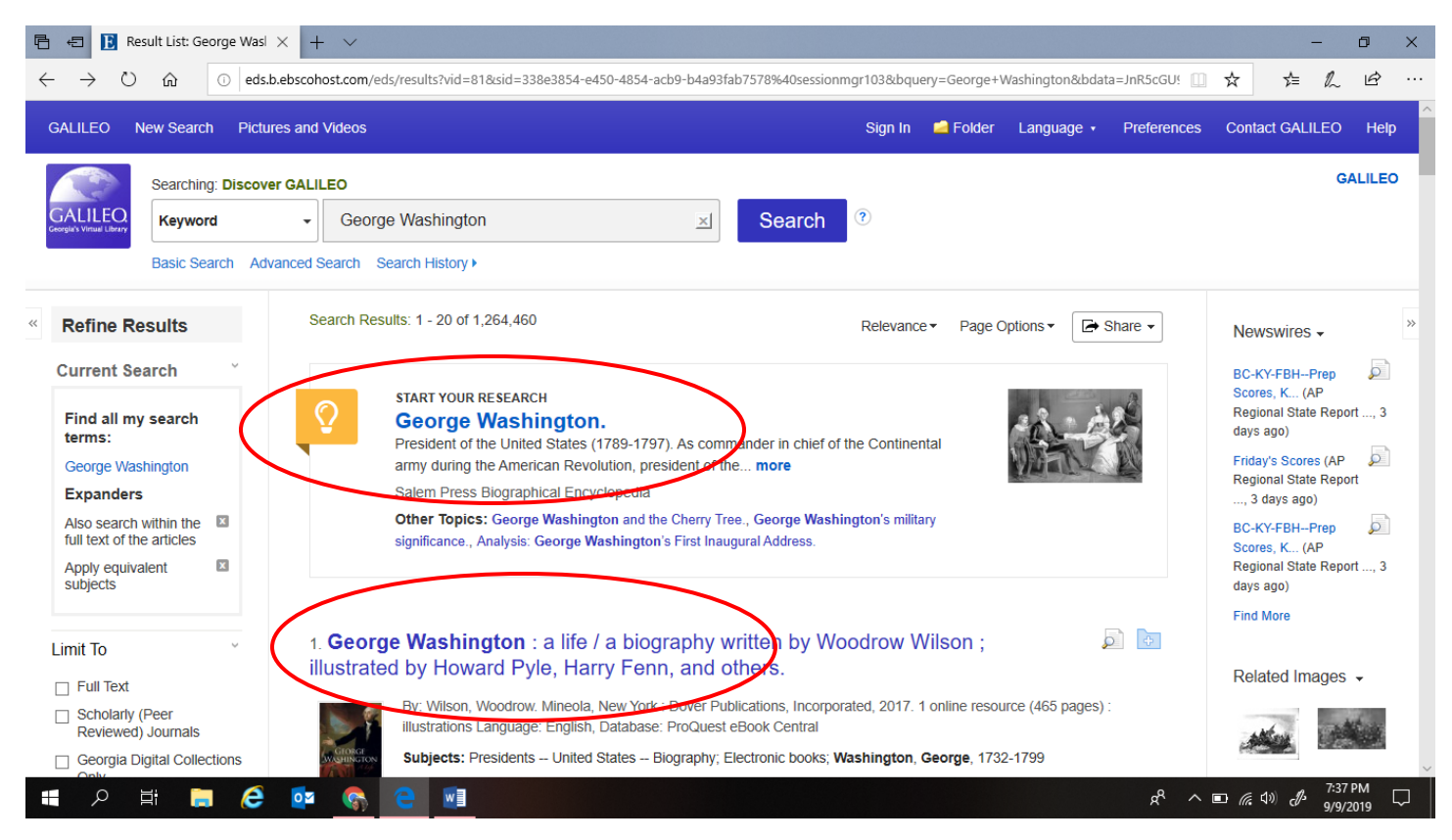

#### Step #5: Read or listen to the article

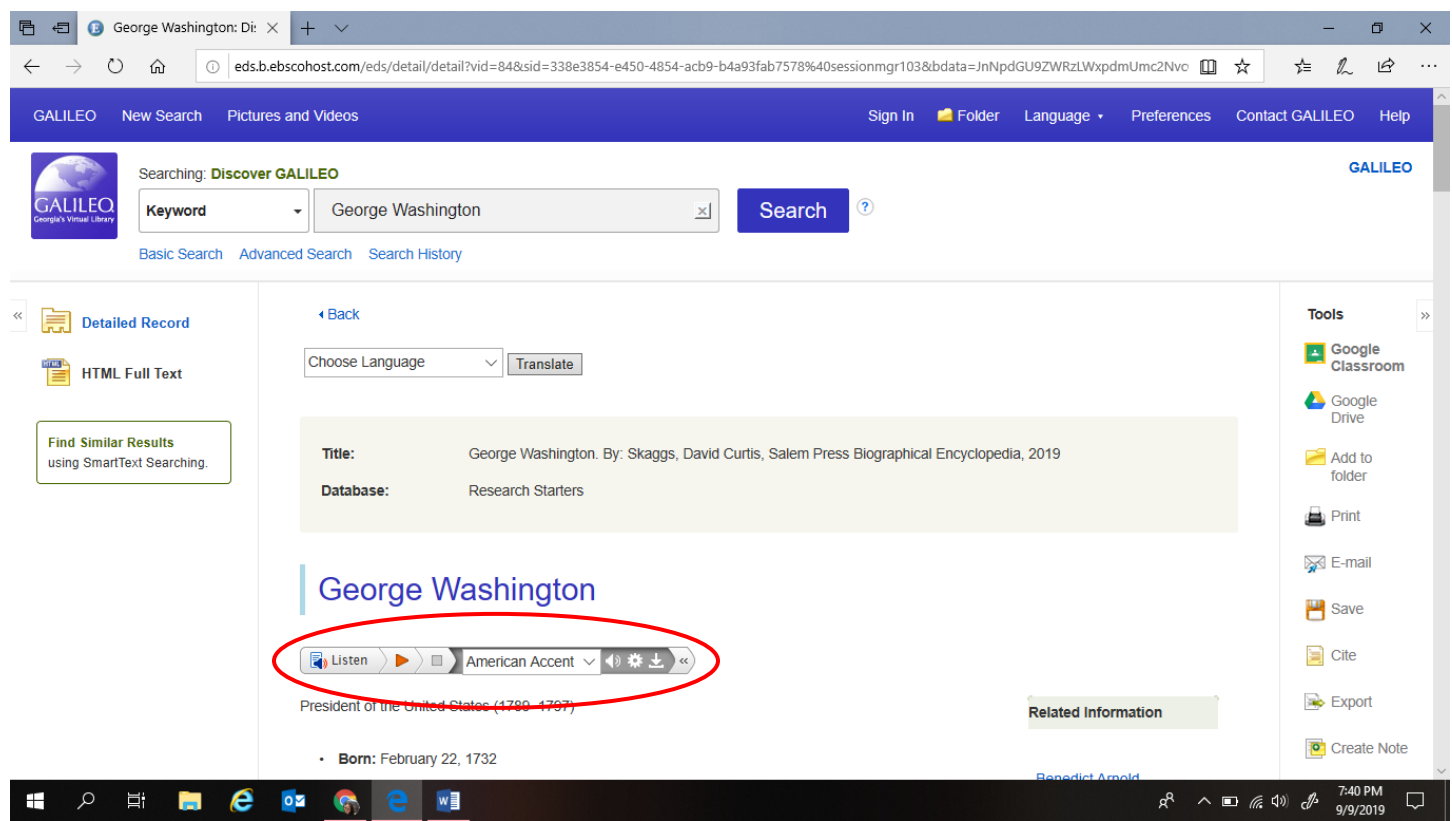

### Step #6: Use the tools to the right

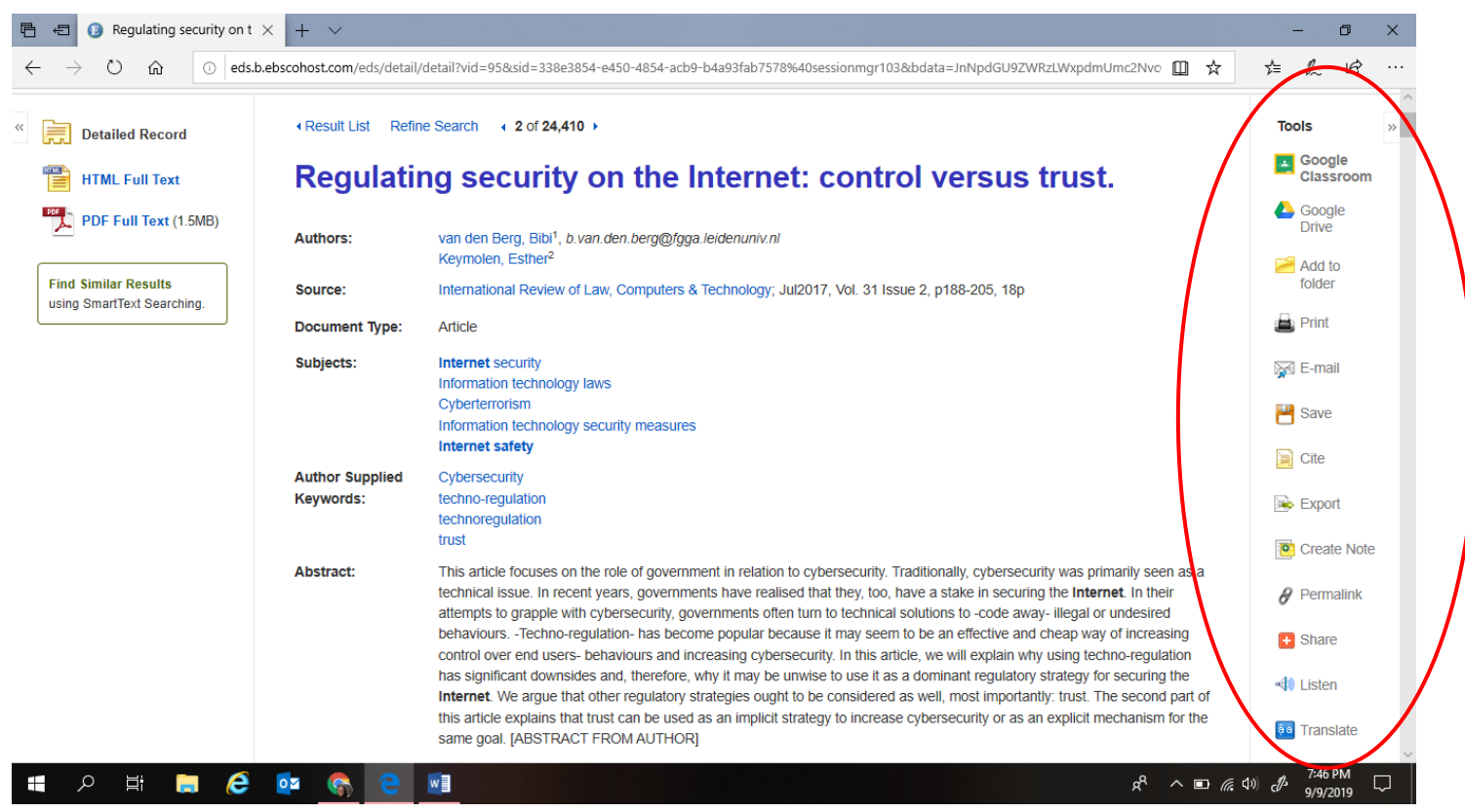

#### **How to Cite an Article from Galileo**

**同日 日 Barack Obama: Discove × + ∨**  $\Box$  $\times$  $\circ$   $\circ$ © eds.b.ebscohost.com/eds/detail/detail?vid=978xid=338e3854-e450-4854-acb9-b4a93fab7578%40sessionmgr103&bdata=JnNpdGU9ZWRzLWxpdmUmc2Nvc  $\mathbb{Z}$  $\Rightarrow$ ≵≡  $\ldots$  $\leftarrow$  $\rightarrow$ **GALILEO** Searching: Discover GALILEO **ALILEO** Search  $\circledR$ Keyword **Barack Obama**  $\mathbf{x}$  $\ddot{\phantom{1}}$ Basic Search Advanced Search Search History ∢ Back **Tools**  $\mathbf{S}$ Detailed Record **Ex** Google<br>Classroom Choose Language  $\vee$  Translate **HTML Full Text** Google<br>Drive **Find Similar Results** Title: Barack Obama. By: Riedinger, Edward A., Salem Press Biographical Encyclopedia, 2019  $\blacksquare$  Add to using SmartText Searching folder Database: **Research Starters** Print E-mail **Barack Obama** Save  $\Box$  Cite **【■ Listen )▶ 〉■ 】 American Accent ▽ ◆ 券 と ∞** Export Forty-fourth president of the United States (2009-17) Create Note • Born: August 4, 1961 · Place of birth: Honolulu, Hawaii  $\theta$  Permalink  $R^2 \sim \Box$  (  $\Box$  48 PM **PERCORREM**  $\Box$ H

Step #1: Once you're in the article, click Cite under Tools on the right.

Step #2: Ask your teacher which format to use and then copy/paste the citation on to your Works Cited page.

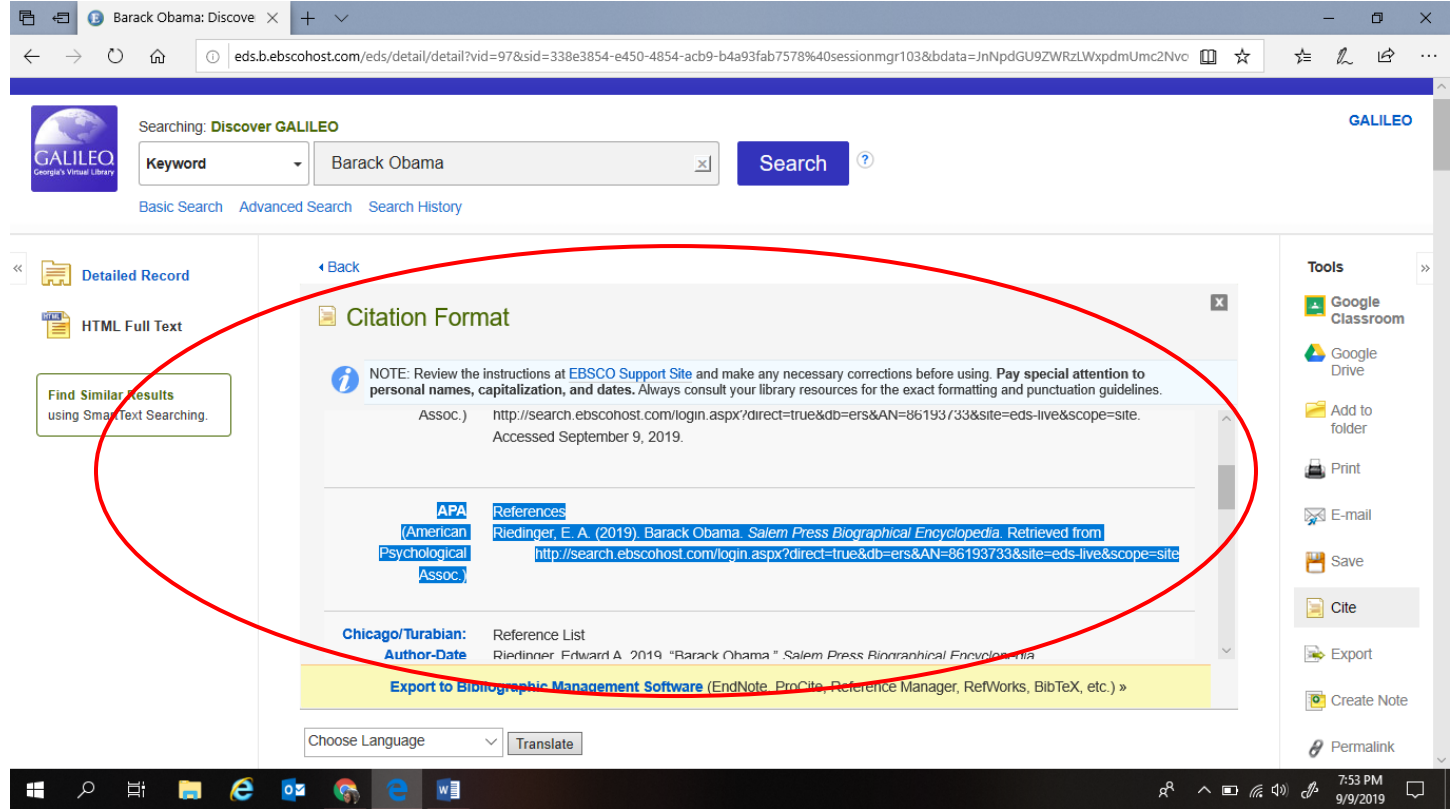

### **How to Find Images on Galileo**

**同日B** Result List: dogs: Discov × + ∨  $\sigma$  $\times$  $\circ$ 1038sib.ebscohost.com/eds/results?vid=1038sid=338e3854-e450-4854-acb9-b4a93fab7578%40sessionmgr1038bquery=dogs&bdata=JmNsaTA9RlQmY2x2MD  $\hat{\omega}$ ☆ γ∕≣  $\mathbb{Z}$ ピ  $\cdots$  $\leftarrow$ Searching: Discover GALILEO **GALILEO** dogs Search  $\circledR$ Kevword  $\mathbf x$ Basic Search Advanced Search Search History > Search Results: 1 - 20 of 2,530,470 **Refine Results** Relevance ▼ Page Options ▼ Share -Newswires -**Current Search**  $\overline{\mathcal{P}}$ Sheriff: Dog led **START YOUR RESEARCH** officers... (US News Online, 2 hours ago) Find all my search Dogs, wolves, and coyotes. terms:  $\circ$ Dogs, wolves, and coyotes represent eight out of thirteen genera and fifteen out of thirty-Rescue dogs from five species in the Canidae family, which also includes... more Bahamas ... (AP doas Regional State Report ..., 4 **Expanders** Salem Press Encyclopedia of Science hours ago) Other Topics: Dog Training., Dogs and infectious disease., Dog psychology. Also search within the **Ell** Florida man caught on full text of the articles vid... (AP Regional Apply equivalent  $\overline{\mathbf{x}}$ State Report ..., 10 hours subjects  $aqo)$ 1. Dogs [electronic resource] : biology, behavior and health disorders / Vincent M.  $\circ$   $\circ$ DeGiovine, editor. **Limit To** Related Images + Hauppauge, N.Y. : Nova Science Publishers, 2012. 1 online resource (243 p.) Language: English, Database: ProQuest  $\Box$  Full Text eBook Central Scholarly (Peer  $\mathcal{O}$ Reviewed) Journals Subjects: Dogs: Dogs -- Behavior: Dogs -- Health: Electronic books eBook Georgia Digital Collections<br>Only <sup>101</sup> Access Through Ebook Central 1800 Publication 2019 Date  $\circ$ Et e Ŧ **College**  $\bullet$ **SEP** w  $R^2 \wedge \Box$  (a (1)  $\mathcal{J}$  $\Box$ 

Step #1: Search your topic, scroll down, and click Related Images on the right

#### Step #2: Click through the images and save

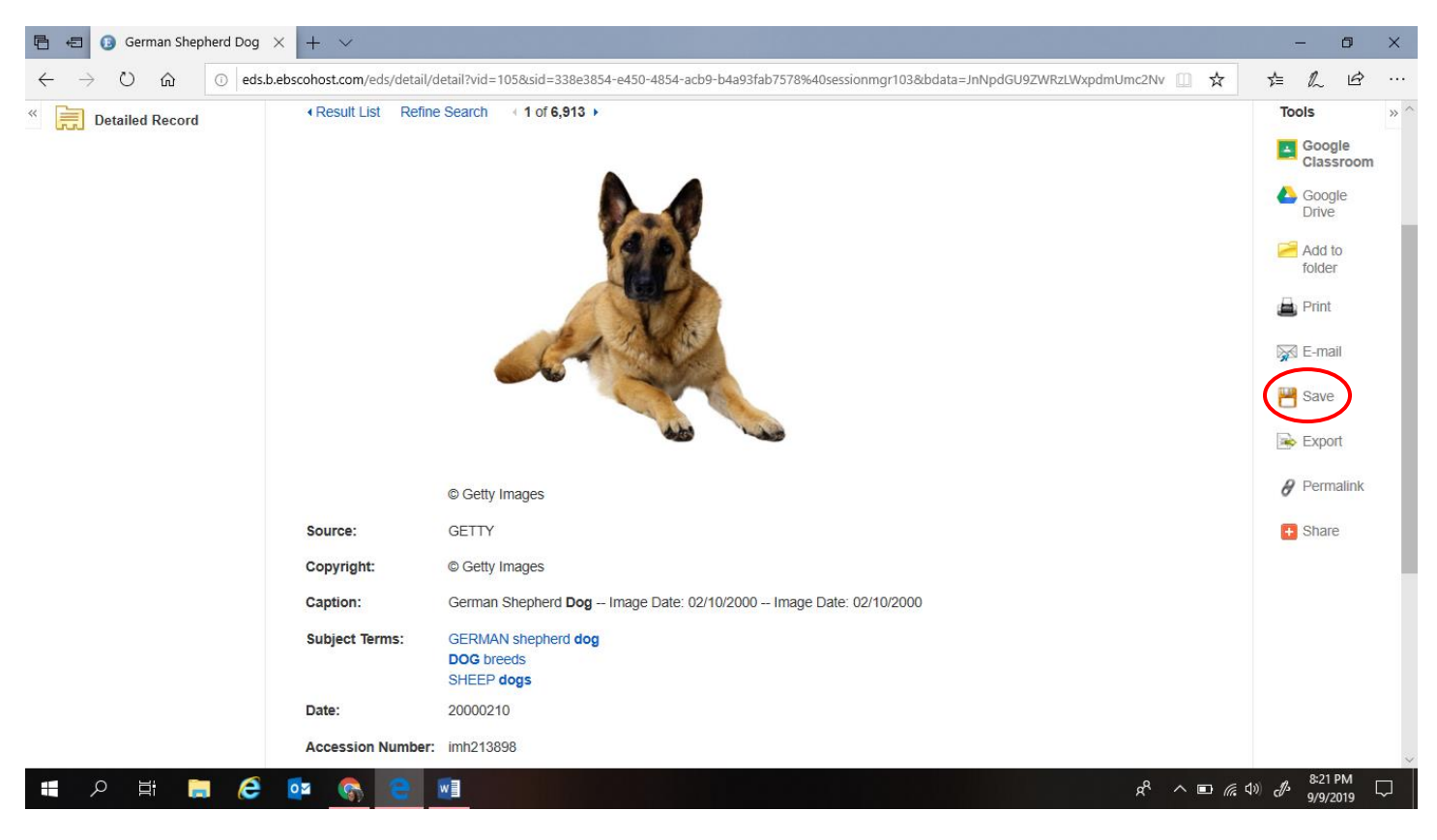

### **How to Find Videos on Galileo**

Step #1: Search your topic, scroll down, and click Related Videos on the right

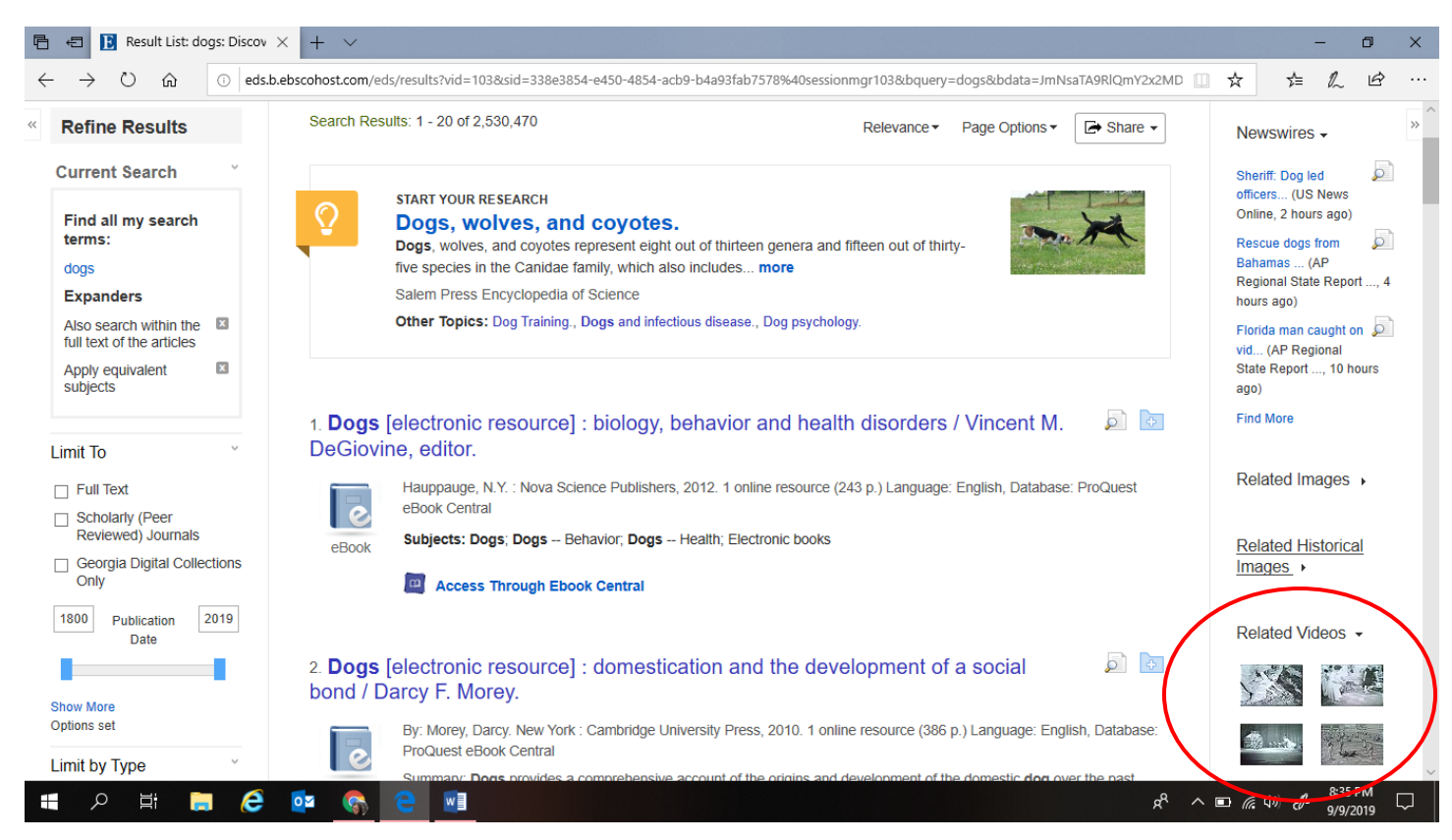

#### Step #2: Click through the videos and save

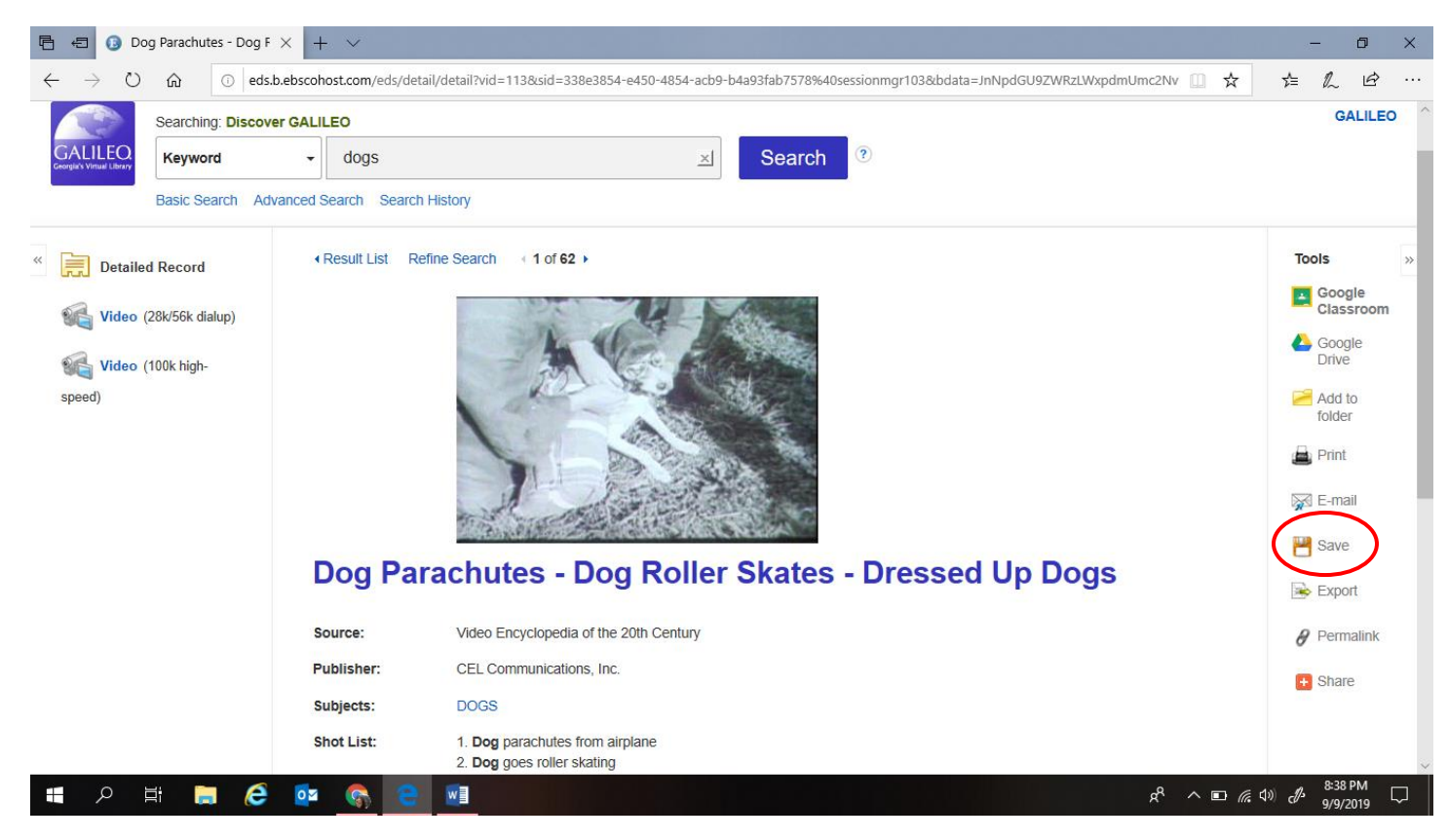